# Using R and the Tidyverse to Play Fantasy Baseball

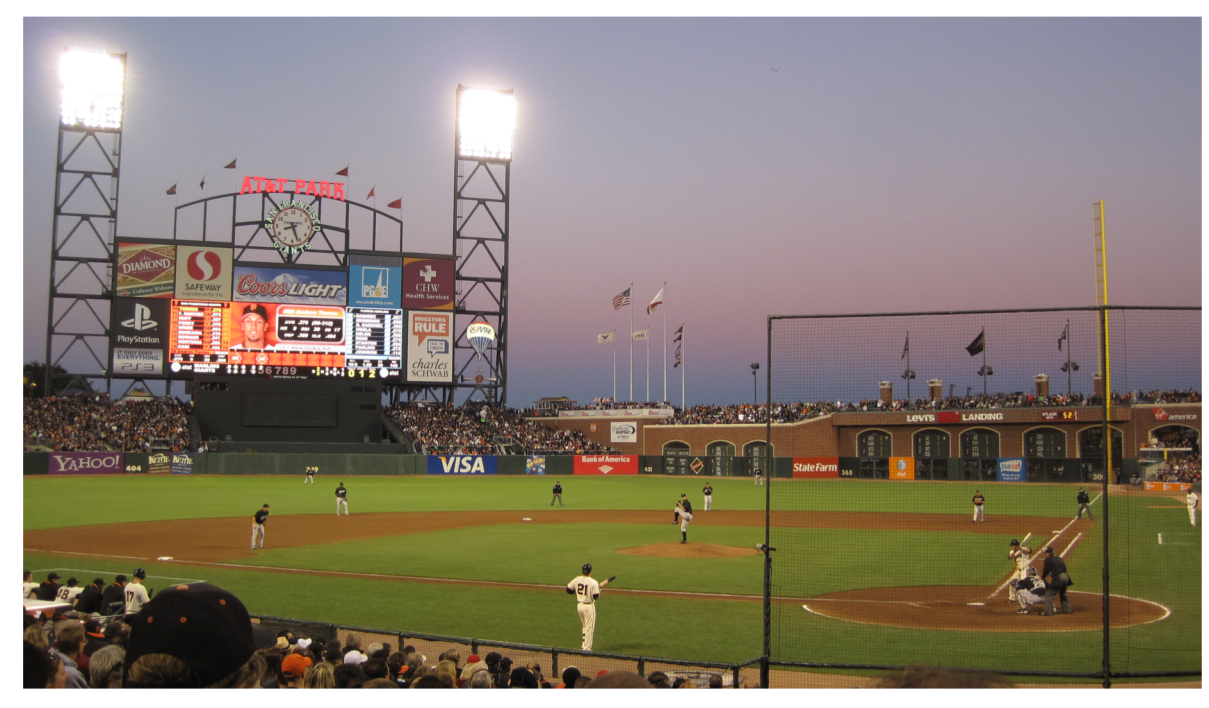

Angeline Protacio Protacio Analytics, LLC July 12, 2019 useR! 2019 – Toulouse, France

#### Real and fantasy baseball

#### In real baseball, only runs matter!

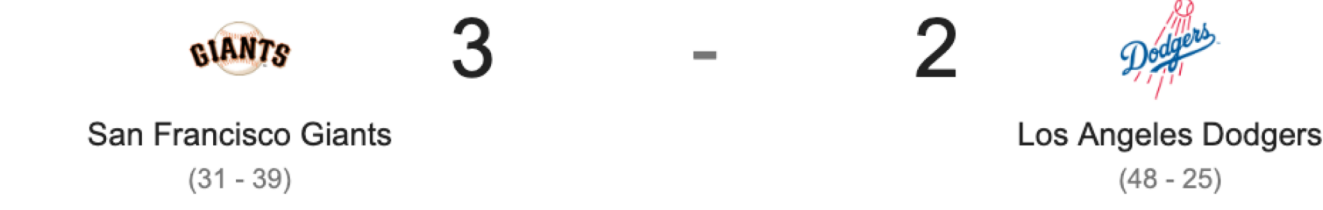

#### In fantasy baseball, every statistic (including runs) matters!

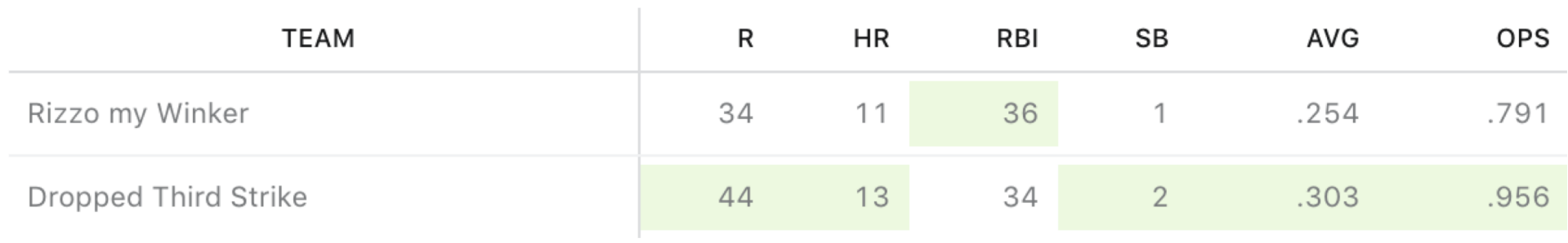

Key questions

1. Which positions contribute most to scoring categories?

2. How do I rank players based on their projected contributions?

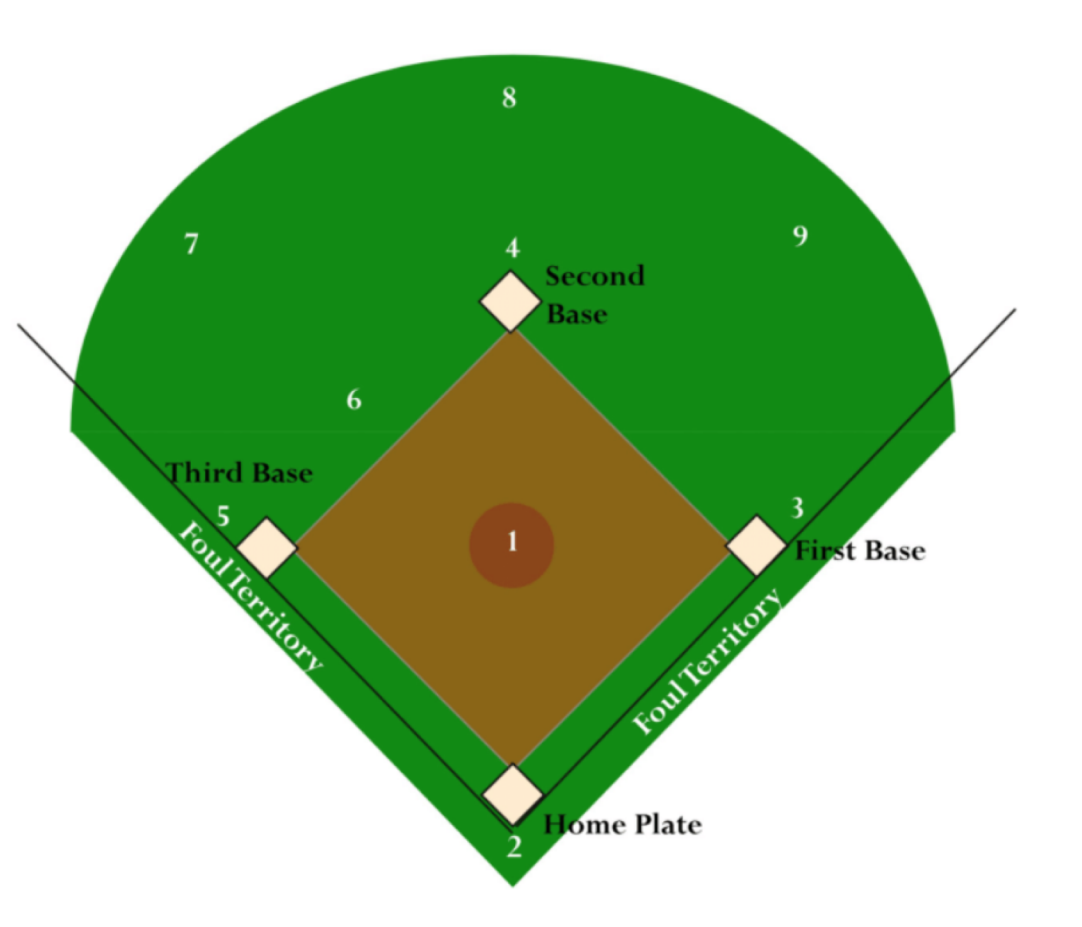

[https://www.researchgate.net/figure/FIGURE-A1-Diagram-of-baseball-diamond-courtesycliparthutcom\\_fig11\\_2966884](https://www.researchgate.net/figure/FIGURE-A1-Diagram-of-baseball-diamond-courtesycliparthutcom_fig11_296688489)89

## Using R to draft your fantasy team

#### **library(dplyr) library(purrr)**

pos files <- c("data/depth 1B.csv", "data/depth 2b.csv", "data/depth 3b.csv", "data/depth\_SS.csv", "data/depth\_OF.csv", "data/depth C.csv") pos names <- c("first base", "second base", "third base", "short", "outfield", "catcher")

batters <- **map2\_df**(pos\_files, pos\_names, load\_data) **%>% select**(Name, Team, playerid, position, PA, R, HR, RBI, SB, OPS, SO, WAR)

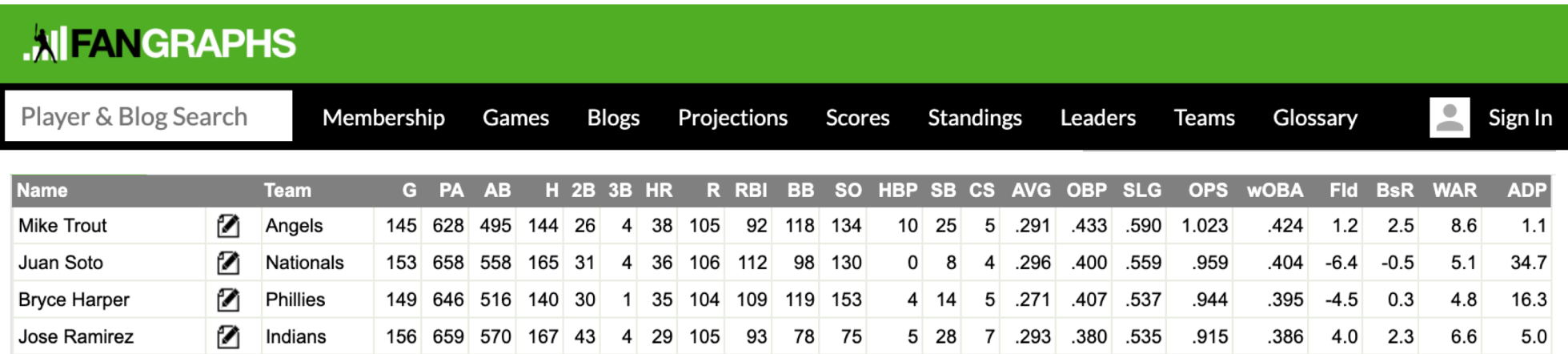

### Home runs by position

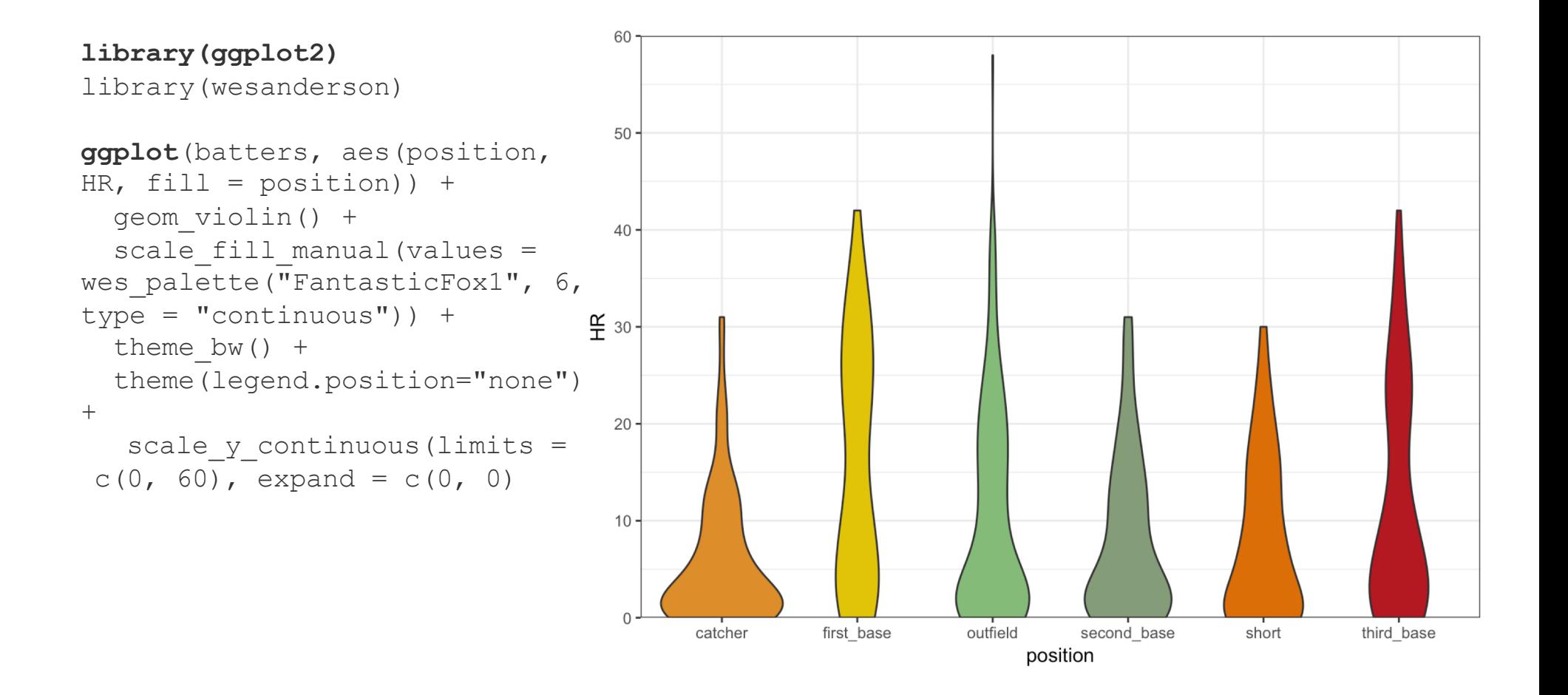

### Home runs by position

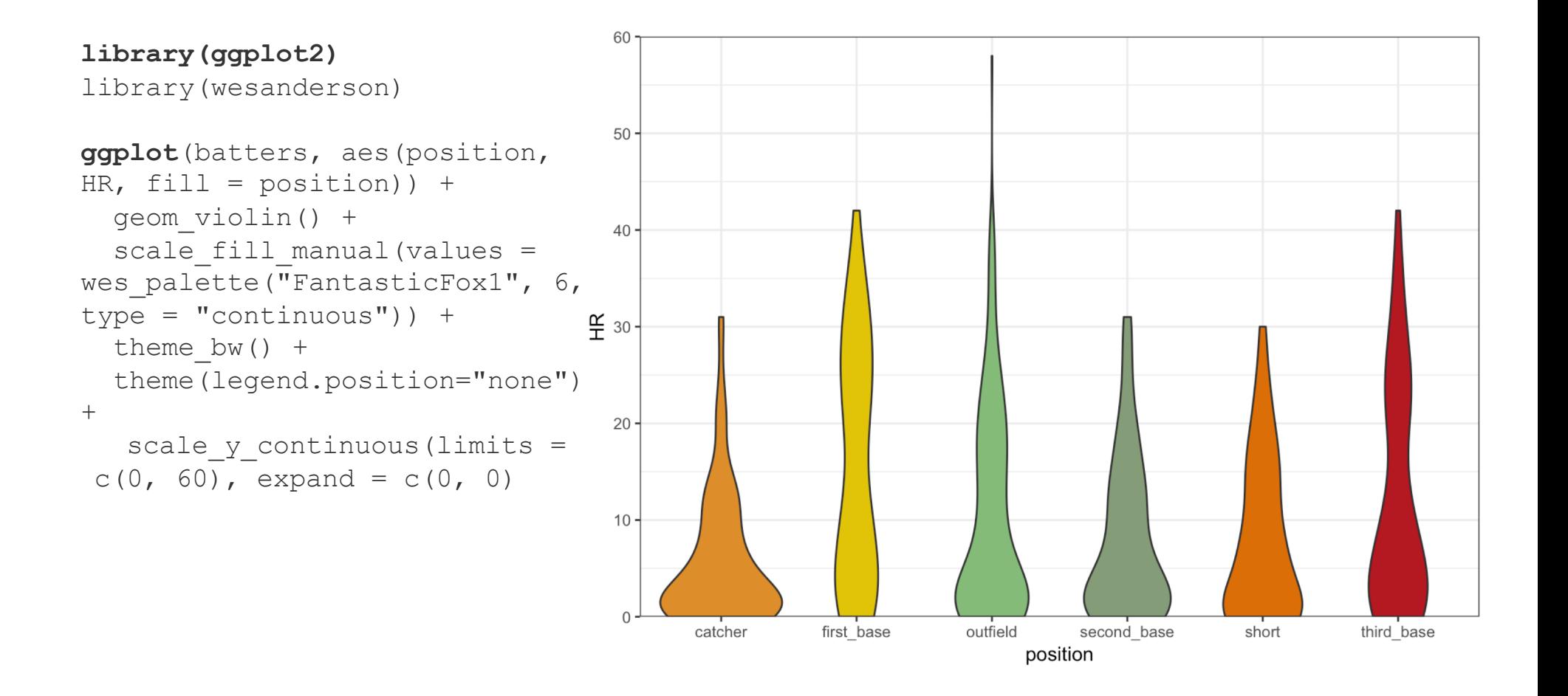

#### Runs by position

```
ggplot(batters, aes(position, 
R, fill = position)) +
  geom_violin() + 
  scale fill manual(values =
wes_palette("FantasticFox1",
6, type = "continuous") +
  theme bw() +
theme(legend.position="none") _{\alpha}+ scale y continuous(limits =
c(0, 125), expand = c(0, 0))
```
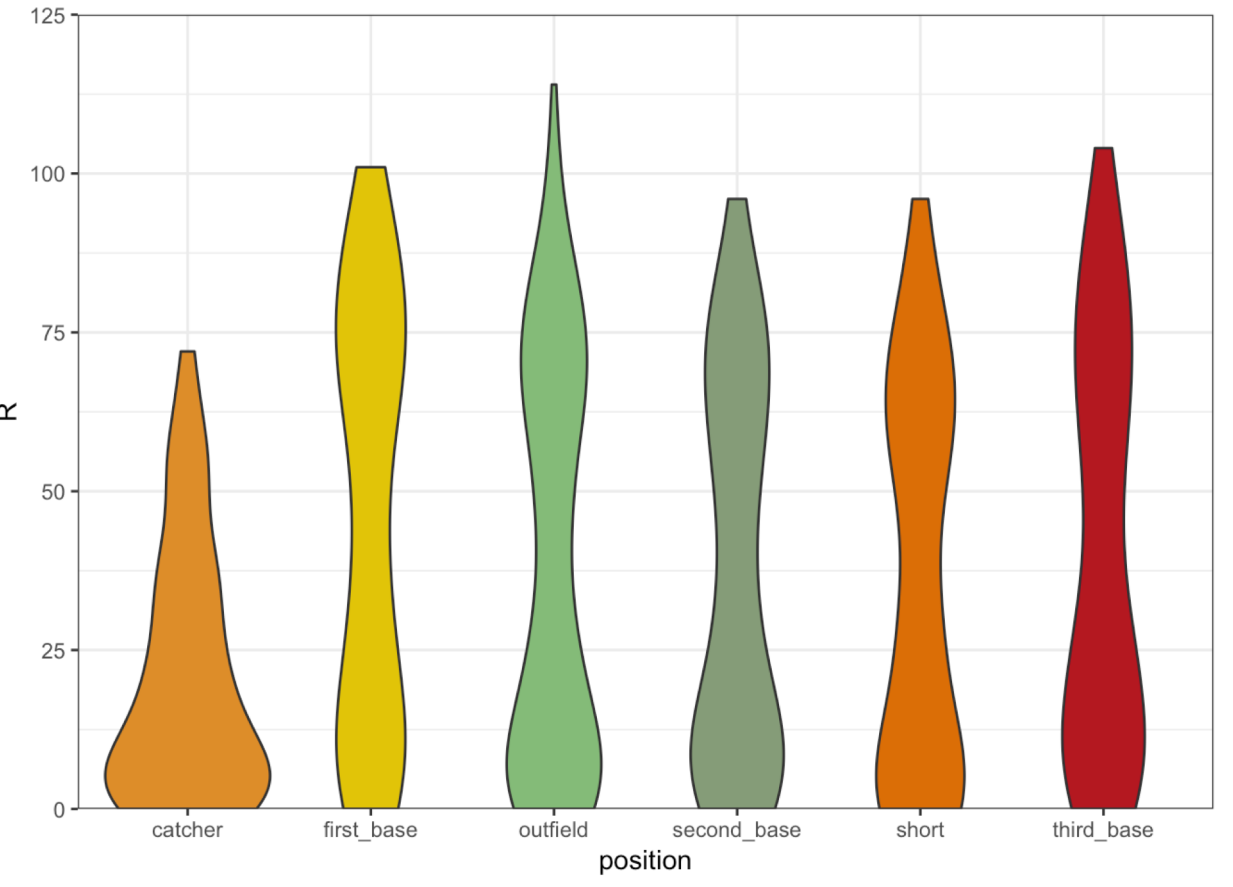

## Runs batted in (RBI) by position

```
ggplot(batters, aes(position, 
RBI, fill = position) +
  geom_violin() + 
  scale fill manual (values =wes_palette("FantasticFox1", 6,
type = "continuous")) +
  theme bw() +theme(legend.position="none") +\frac{\overline{a}}{\alpha}scale y continuous(limits =
 c(0, 150), expand = c(0, 0))
```
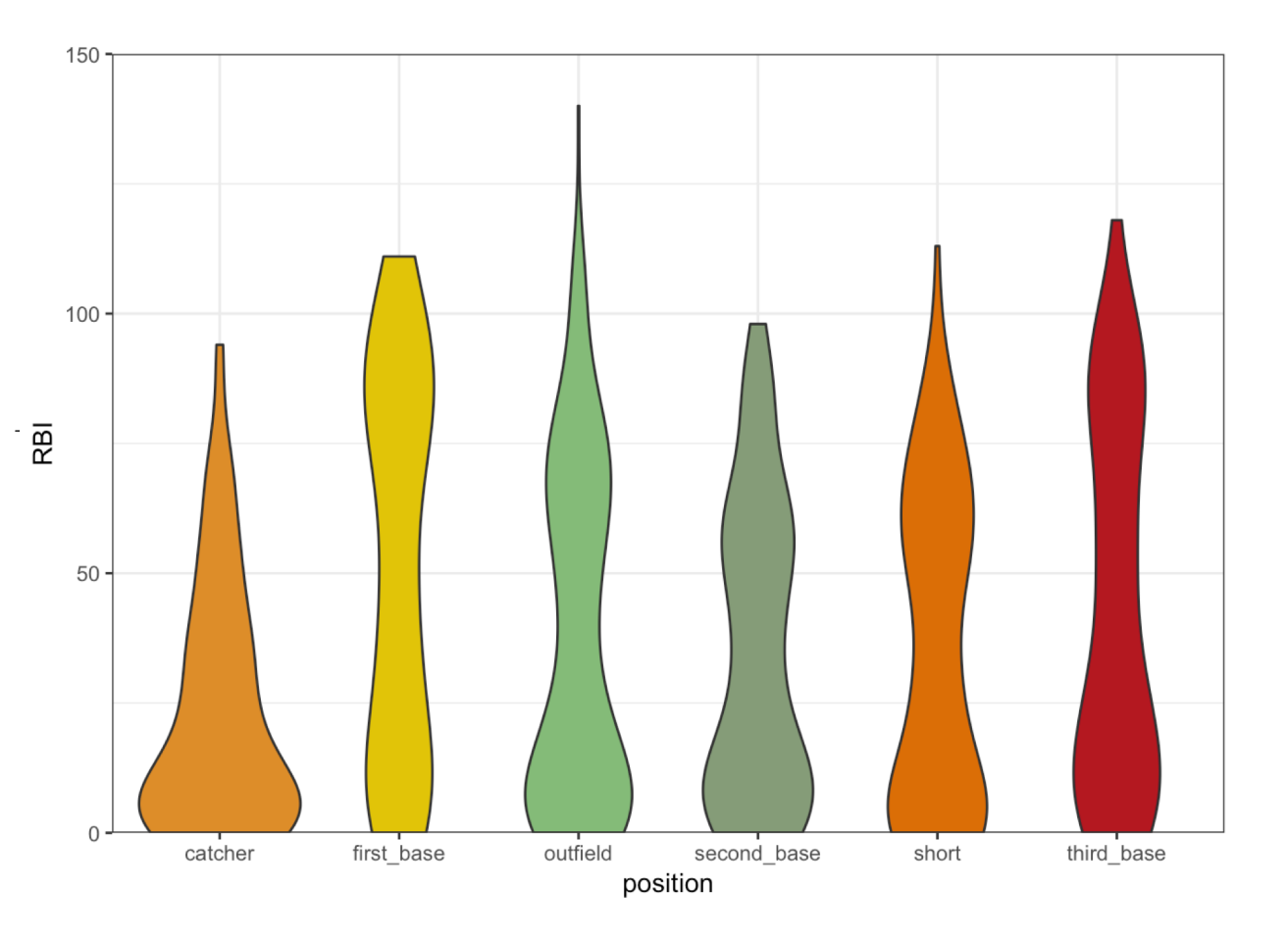

### Key questions

1. Which positions contribute more to winning scoring categories?

- Outfielders
- First and third basemen
- Definitely not catchers

2. How do I rank players based on their projected contributions?

#### Z-scores, explained

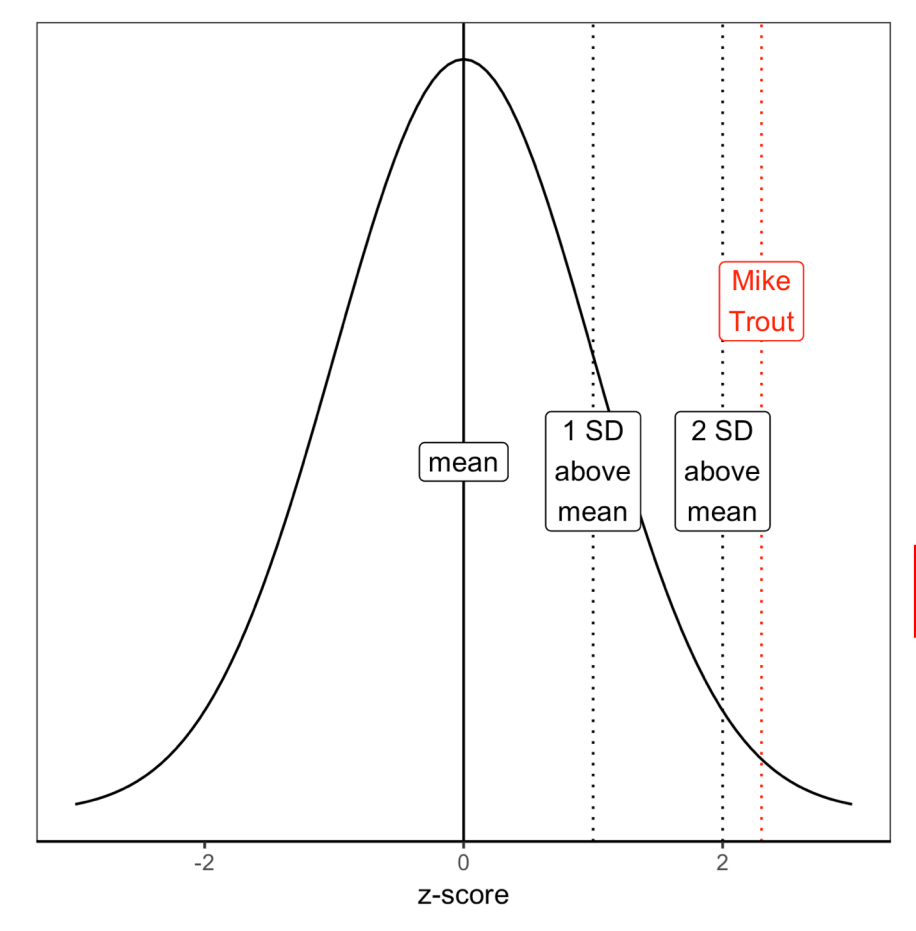

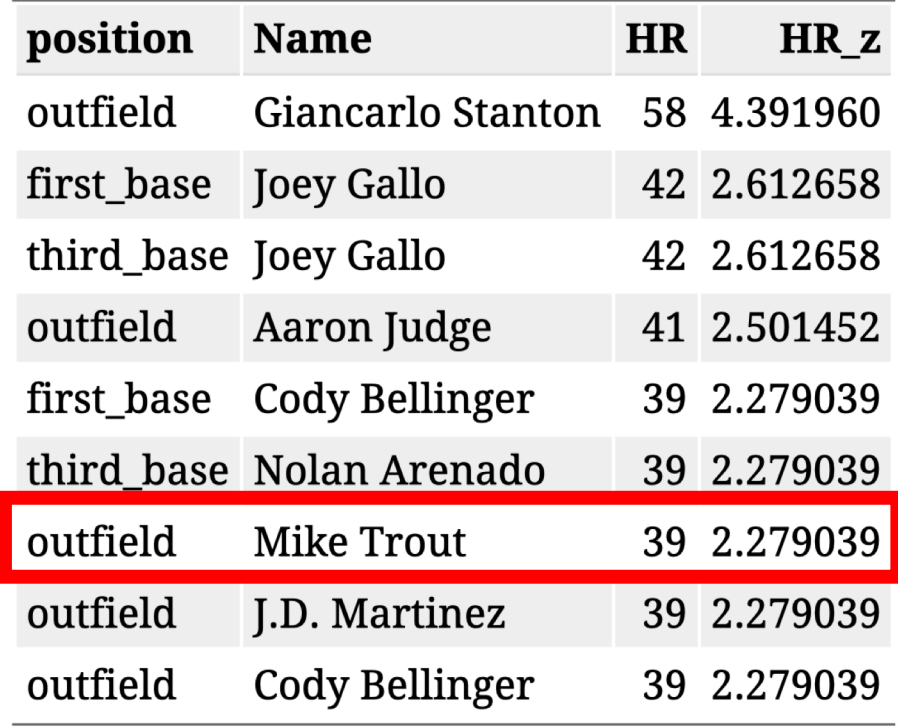

#### Generating z-scores

```
z_score <- function(stat) {
  (stat - mean(stat, na.rm = TRUE))/sd(stat, na.rm = TRUE)
 }
bat z \leftarrow batters 8 > 8filter(PA >= 300) %>%
  select(playerid, position, Name, Team, R, HR, RBI, SO, SB, OPS, WAR) %>%
  mutate(R z = z score(R),HR \, z = z \, score(HR),
         RBI z = z score(RBI),
         SO_z = -z_score(SO),
         SB_z = z_score(SB),
         OPS_z = z_score(OPS),
         \cot z = \text{round}((R z + HR z + RBI z + SO z + SB z + OPS z), 3)
```
#### Top five players by total z-score

```
bat z \approx 8>8top_n(., 5, tot_z) %>% 
  arrange(desc(tot_z)) %>% 
  select(position, Name, R, HR, RBI, SO, SB, OPS, WAR, tot z)
```
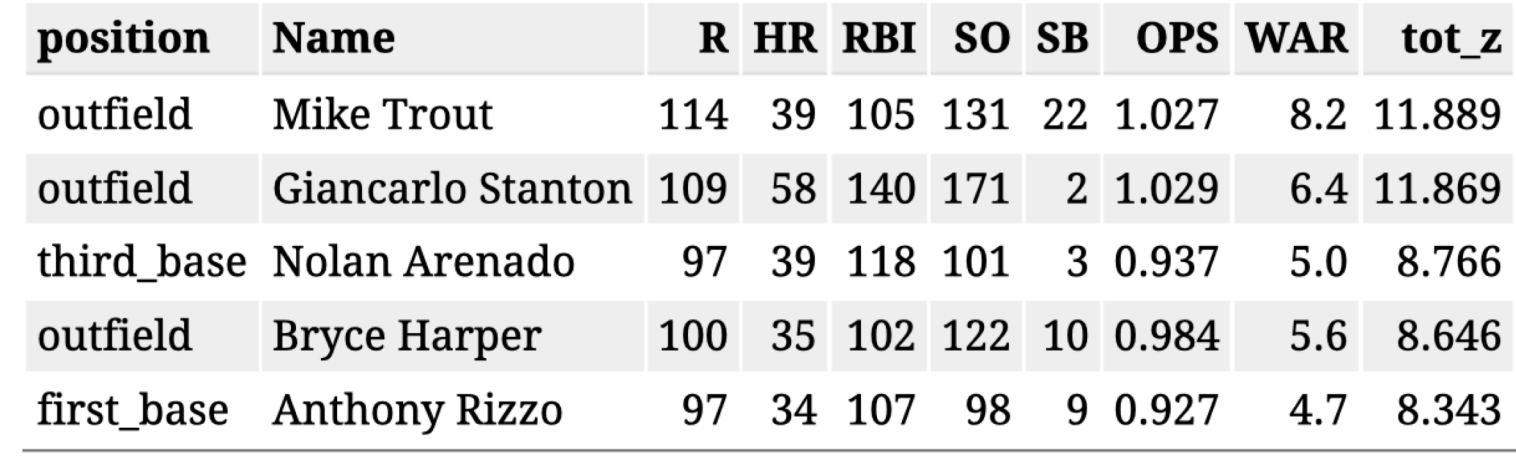

#### Key questions – answered!

- 1. Which positions contribute more to winning scoring categories?
	- Outfielders
	- First and third basemen
	- Definitely not catchers !!
- 2. How do I rank players based on their projected contributions?
	- If a good index metric doesn't exist, create your own (I used z-scores)

Also important: Draft based on data, not fandom!

## Thanks, tidyverse!

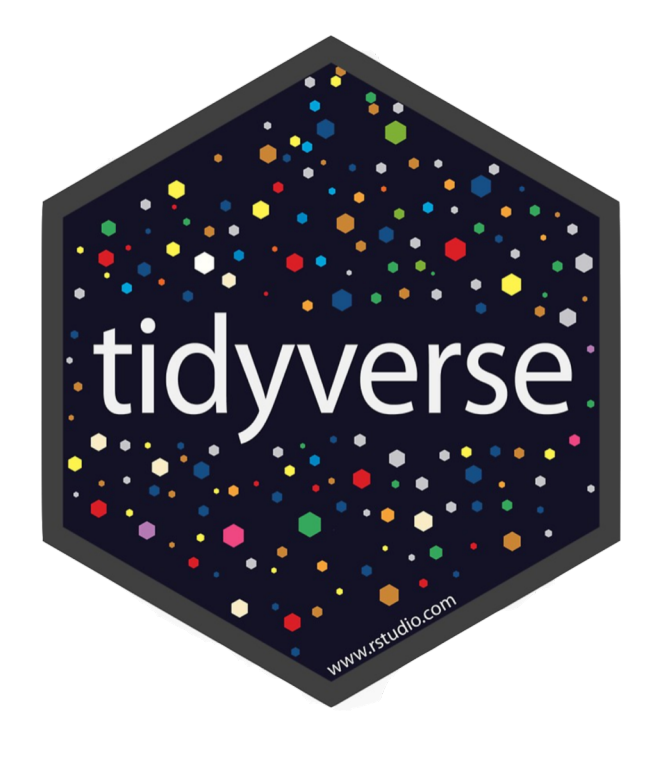

Ideal for:

- Data cleaning
- Exploratory analysis
- Plotting your data
- Others adapting your analysis

#### Contact me!

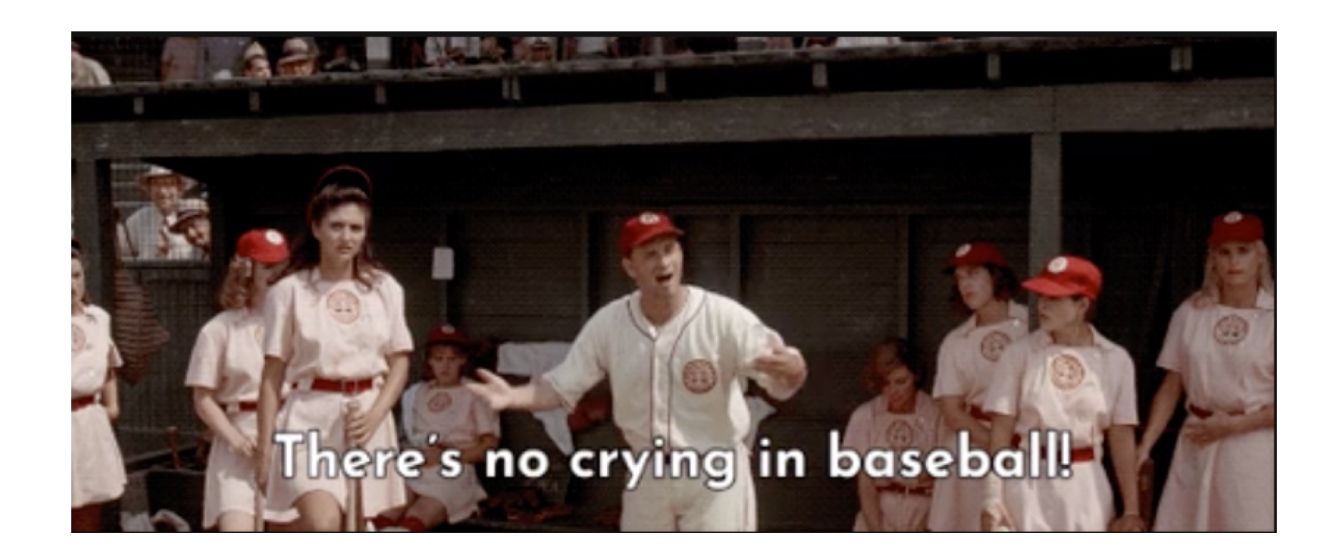

Website[: www.angelineprotacio.com](http://www.angelineprotacio.com/) Twitter: @dataangeline Emai[l: email@angelineprotacio.com](mailto:email@angelineprotacio.com) Cod[e: https://github.com/angelinepro/useR\\_july201](https://github.com/angelinepro/useR_july2019)9